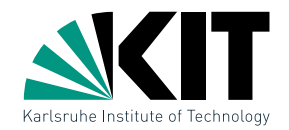

### Vorlesung Algorithmische Geometrie Polygontriangulierung

INSTITUT FÜR THEORETISCHE INFORMATIK · FAKULTÄT FÜR INFORMATIK

#### Martin Nöllenburg 29.04.2014

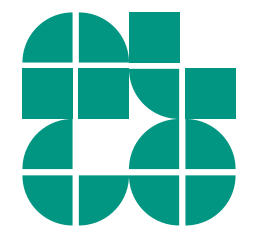

Dr. Martin Nöllenburg · Vorlesung Algorithmische Geometrie Polygontriangulierung Polygontriangulierung Polygontriangulierung

# Das Kunstgalerie-Problem

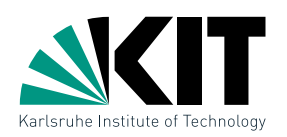

Aufgabe: Installiere ein Kamerasystem zur Uberwachung einer Kunstgalerie, so dass jede Stelle der Galerie gesehen wird.

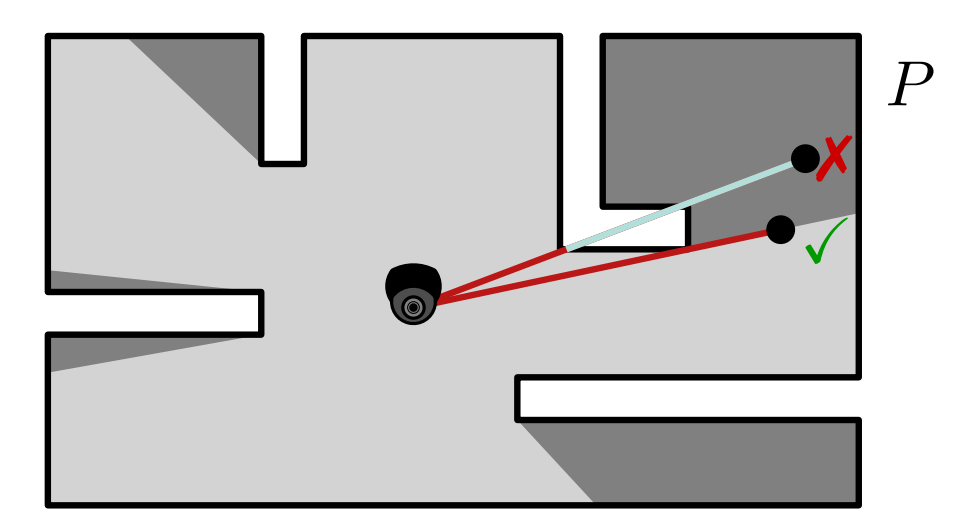

Beobachtung: jede Kamera sieht sternförmiges Gebiet **Definition:** Punkt  $p \in P$  ist sichtbar von  $c \in P$  wenn  $\overline{cp} \in P$ Ziel: Nutze möglichst wenige Kameras! **Annahme:** Galerie ist ein einfaches Polygon  $P$  mit  $n$  Ecken (keine Schnitte, keine Löcher) NP-schwer!

 $\rightarrow$  Anzahl hängt von der Komplexität  $n$  und der Form von  $P$  ab

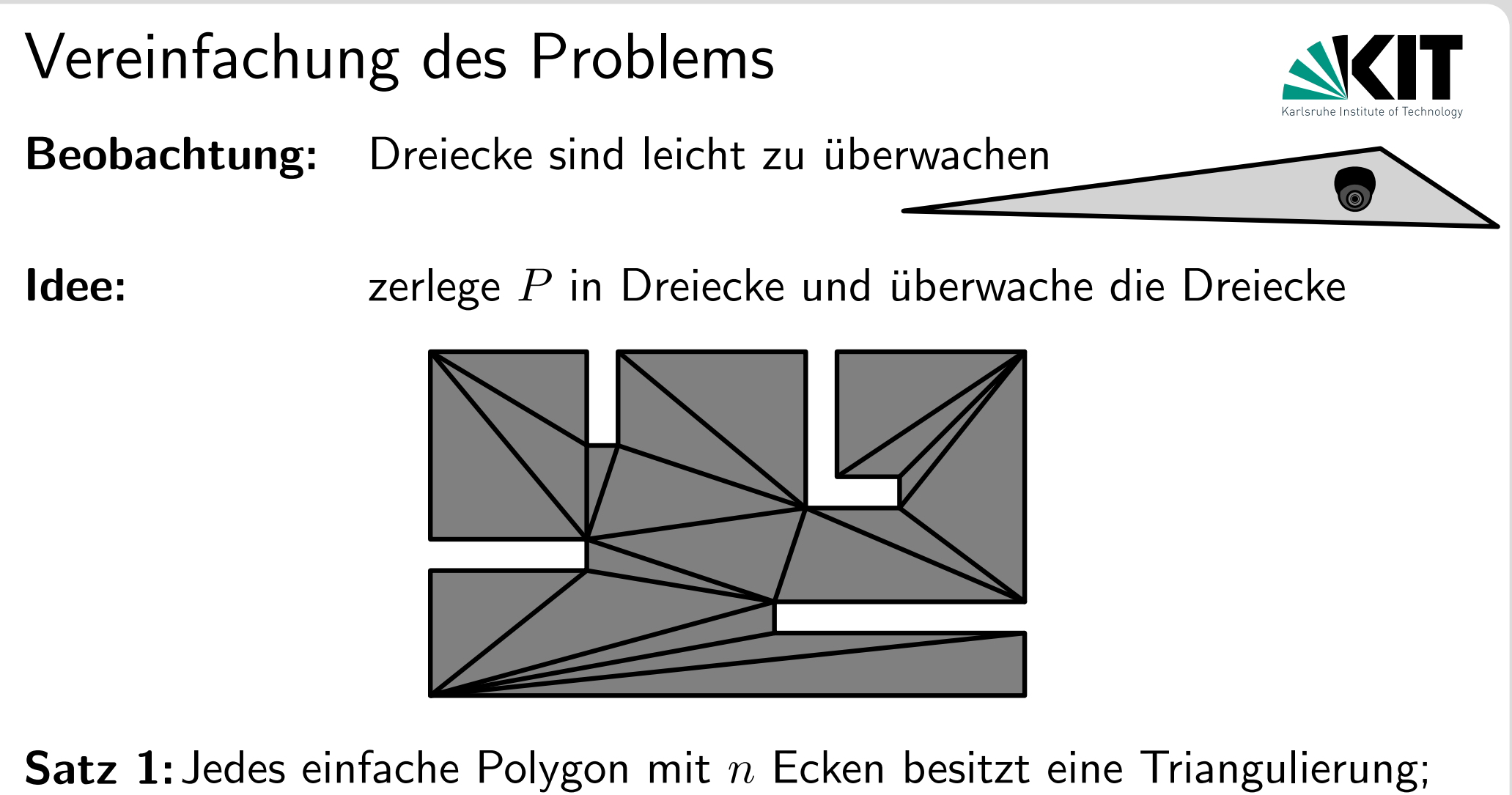

jede Triangulierung besteht aus  $n-2$  Dreiecken.

Beweis liefert rekursiven  $O(n^2)$ -Algorithmus!

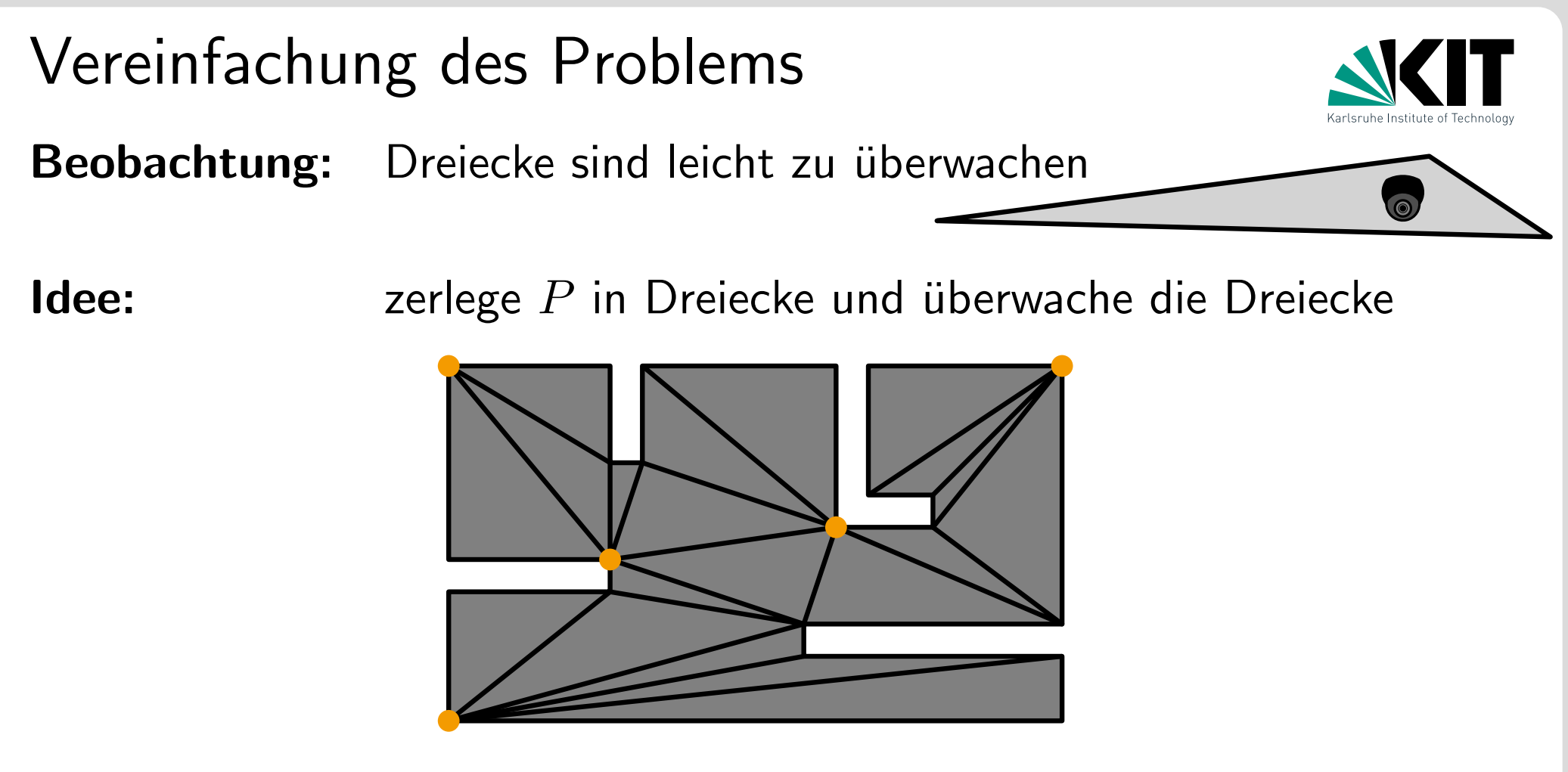

**Satz 1:** Jedes einfache Polygon mit  $n$  Ecken besitzt eine Triangulierung; jede Triangulierung besteht aus  $n-2$  Dreiecken.

- P lässt sich mit  $n-2$  Kameras in den Dreiecken überwachen
- P lässt sich mit  $\approx n/2$  Kameras auf den Diagonalen überwachen
- $\blacksquare$  P lässt sich mit noch weniger Kameras auf den Ecken überwachen

Das Art-Gallery-Theorem [Chvátal '75]

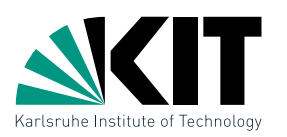

**Satz 2:** Für ein einfaches Polygon  $P$  mit  $n$  Ecken sind manchmal  $\lfloor n/3 \rfloor$ Kameras nötig, aber immer ausreichend um  $P$  zu überwachen.

#### Beweis:

■ Finde einfaches Polygon für beliebiges  $n$ , das  $\approx n/3$  Kameras braucht!

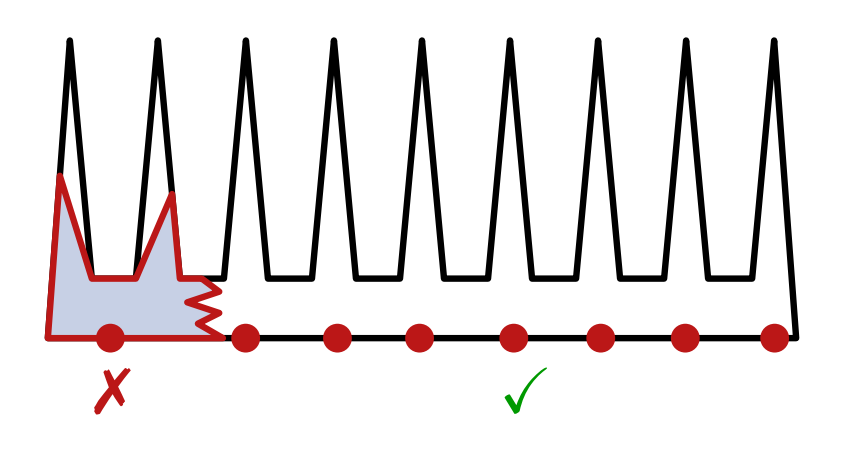

- **Teil 2 an der Tafel.**
- **Fazit:** Hat man eine Triangulierung, lassen sich  $\lfloor n/3 \rfloor$  Kameras in  $O(n)$ Zeit platzieren.

Triangulierung: Uberblick ¨

Dreistufiges Verfahren:

- Schritt 1: Zerlege  $P$  in y-monotone Teilpolygone  $\blacksquare$ 
	- **Definition:** Ein Polygon P ist y-monoton, falls der Schnitt  $\ell \cap P$ für jede horizontale Gerade  $\ell$  zusammenhängend ist.

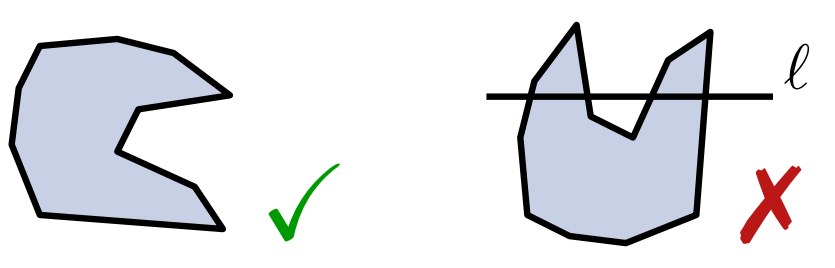

- Schritt 2: Trianguliere  $y$ -monotone Teilpolygone
- Schritt 3: benutze DFS um Triangulierung zu färben

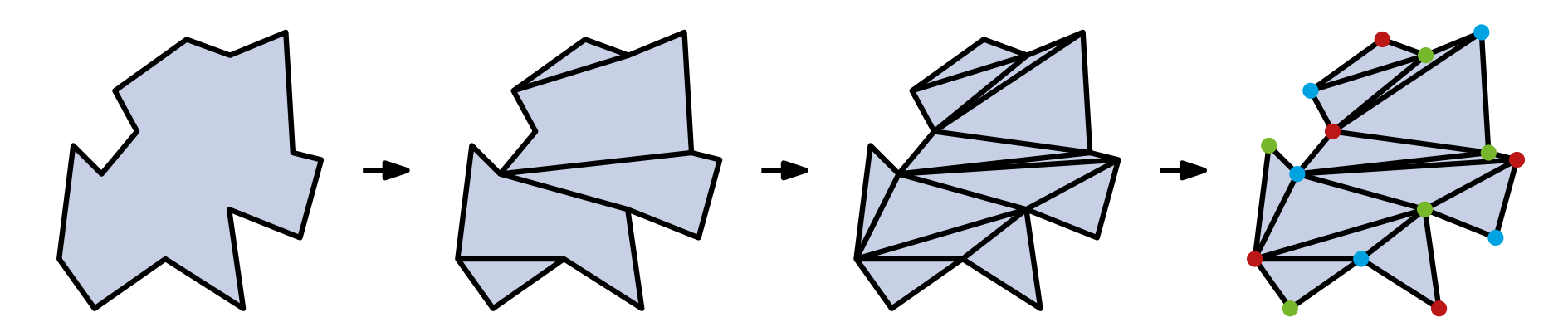

Zerlegen in y-monotone Teile

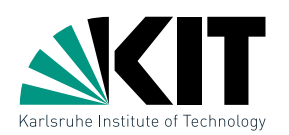

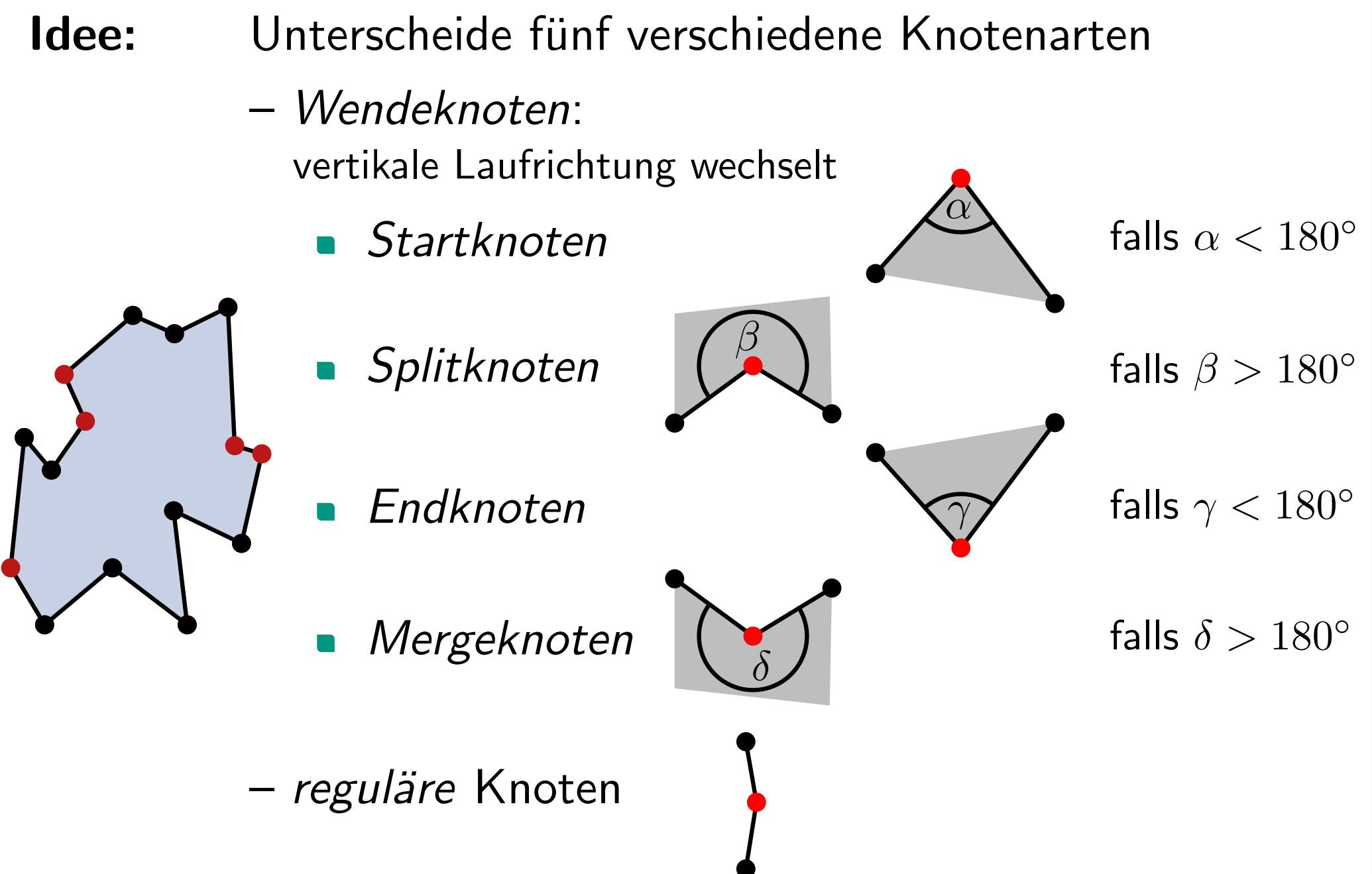

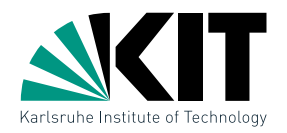

**Lemma 1:** Ein Polygon ist  $y$ -monoton, wenn es keine Splitoder Mergeknoten besitzt.

Beweis: an der Tafel

 $\Rightarrow$  Wir müssen alle Split- und Mergeknoten durch Einfügen von Diagonalen entfernen

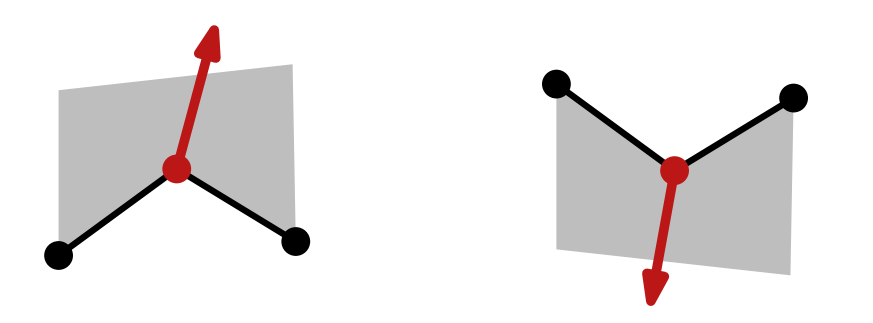

Vorsicht: Diagonalen dürfen weder Kanten von  $P$  noch andere Diagonalen schneiden

# In Richtung Sweep-Line-Algorithmus

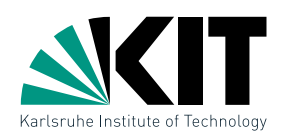

## 1) Diagonalen für Splitknoten

 $\blacksquare$  betrachte für jeden Knoten  $v$ linke Nachbarkante left $(v)$  bzgl. horizontaler sweep line  $\ell$ 

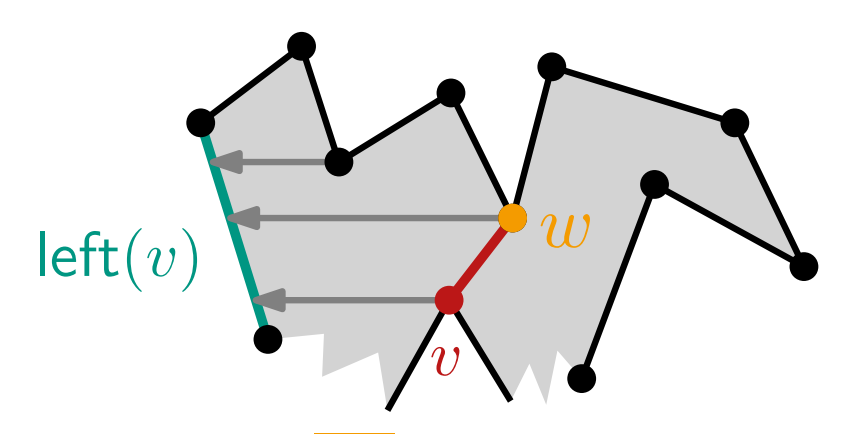

- verbinde Splitknoten  $v$  zu niedrigstem Knoten  $w$  oberhalb  $v$  mit  $\mathsf{left}(w) = \mathsf{left}(v)$
- speichere für jede Kante  $e$  den untersten Knoten  $w$  mit  $left(w) = e$  als helper(e)
- **u** trifft  $\ell$  auf Splitknoten  $v$ : verbinde v mit helper(left $(v)$ )

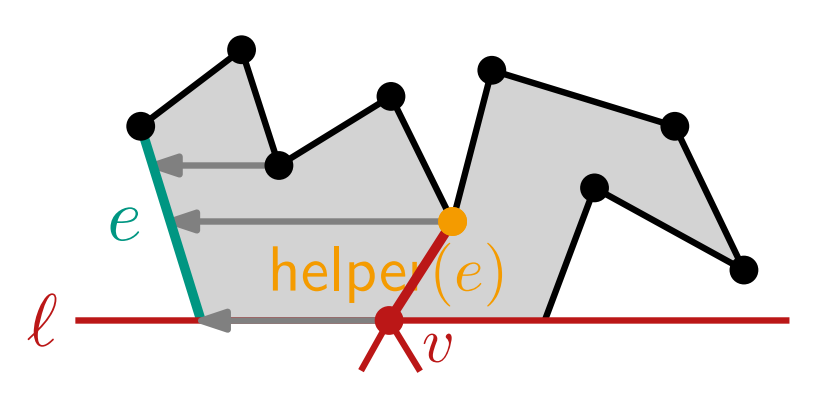

# In Richtung Sweep-Line-Algorithmus

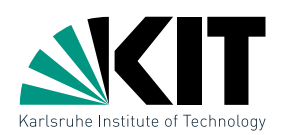

# 2) Diagonalen für Mergeknoten

- **Exerciant man Mergeknoten**  $v$ wird helper(left $(v)$ ) = v
- erreicht man Splitknoten  $v^\prime$ mit  $\mathsf{left}(v') = \mathsf{left}(v)$  wird Diagonale  $(v, v')$  eingefügt
- ersetzt man helper $(\mathsf{left}(v))$  durch  $v'$ wird Diagonale  $(v,v^{\prime})$  eingefügt

erreicht man das Ende  $v'$  von left $(v)$ wird Diagonale  $(v,v^{\prime})$  eingefügt

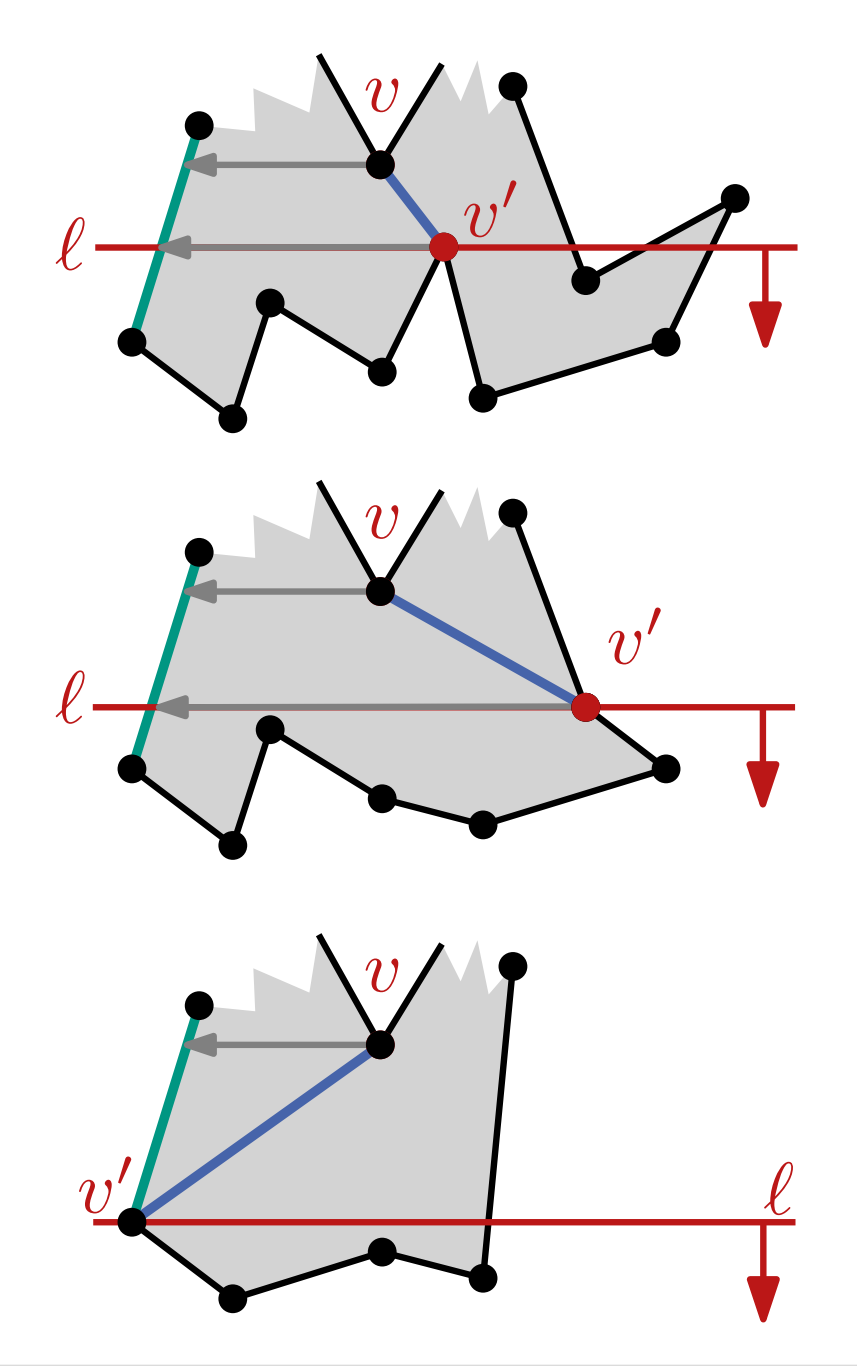

## MakeMonotone(Polygon P)

 $\mathcal{D} \leftarrow$  doppelt-verkettete Kantenliste für  $(V(P), E(P))$  $Q \leftarrow$  priority queue für  $V(P)$  lexikographisch sortiert  $\mathcal{T} \leftarrow \emptyset$  (binärer Suchbaum für Sweep-Line Status) while  $\mathcal{Q} \neq \emptyset$  do  $v \leftarrow \mathcal{Q}$ .nextVertex()  $Q$ .deleteVertex $(v)$ handleVertex $(v)$ 

return D

### handleStartVertex(vertex  $v$ )

 $\mathcal{T} \leftarrow$  füge linke Kante  $e$  ein helper( $e$ )  $\leftarrow v$ 

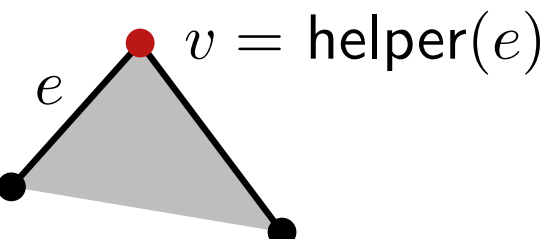

# handleEndVertex(vertex  $v$ )

 $e \leftarrow$  linke Kante **if** isMergeVertex(helper(e)) **then**  $\mathcal{D} \leftarrow$  füge (helper $(e), v$ ) ein

e

lösche  $e$  aus  $\mathcal T$ 

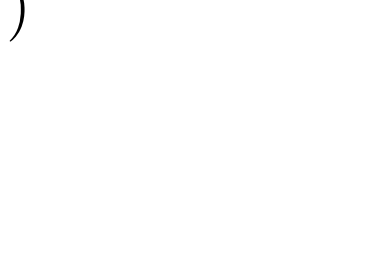

 $\overline{v}$ 

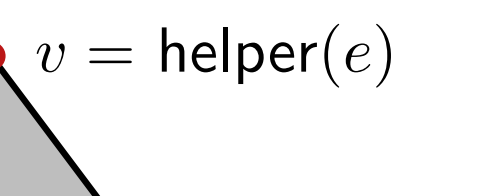

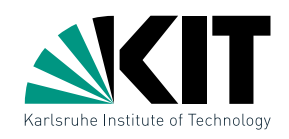

helper $(e)$ 

### MakeMonotone(Polygon P)

 $\mathcal{D} \leftarrow$  doppelt-verkettete Kantenliste für  $(V(P), E(P))$  $Q \leftarrow$  priority queue für  $V(P)$  lexikographisch sortiert  $\mathcal{T} \leftarrow \emptyset$  (binärer Suchbaum für Sweep-Line Status) while  $\mathcal{Q} \neq \emptyset$  do  $v \leftarrow \mathcal{Q}$ .nextVertex()  $Q$ .deleteVertex $(v)$ handleVertex $(v)$ 

return D

### handleSplitVertex(vertex  $v$ )

 $e \leftarrow$  Kante links von v in  $\mathcal{T}$  $\mathcal{D} \leftarrow$  füge (helper $(e), v$ ) ein helper $(e) \leftarrow v$  $\mathcal{T} \leftarrow \textsf{figure}$  rechte Kante  $e'$  von  $v$  ein  $\mathsf{h}$ elper $(e') \leftarrow v$ 

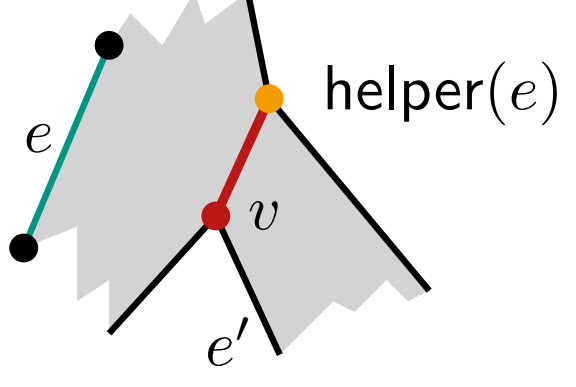

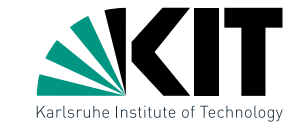

### MakeMonotone(Polygon P)

 $\mathcal{D} \leftarrow$  doppelt-verkettete Kantenliste für  $(V(P), E(P))$ 

 $Q \leftarrow$  priority queue für  $V(P)$  lexikographisch sortiert

 $\mathcal{T} \leftarrow \emptyset$  (binärer Suchbaum für Sweep-Line Status)

# while  $\mathcal{Q} \neq \emptyset$  do

 $v \leftarrow \mathcal{Q}$ .nextVertex()  $Q$ .deleteVertex $(v)$ handleVertex $(v)$ 

#### return D

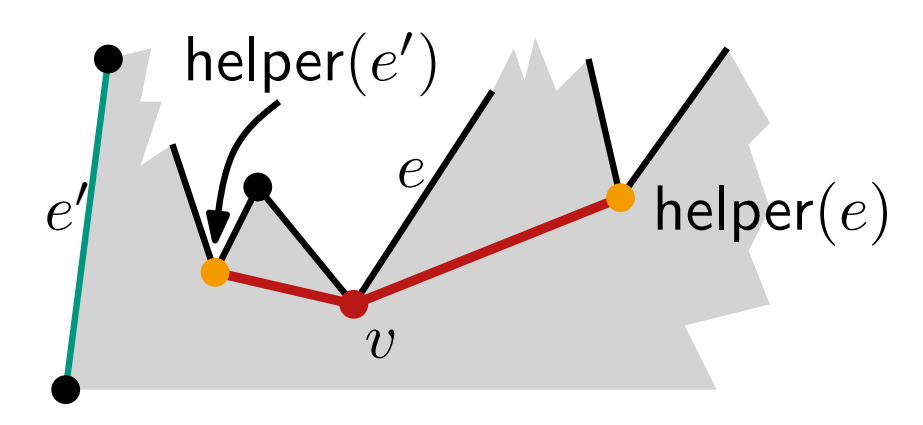

#### handleMergeVertex(vertex  $v$ )

 $e \leftarrow$  rechte Kante **if** isMergeVertex(helper(e)) **then**  $\mathcal{D} \leftarrow$  füge (helper $(e), v$ ) ein lösche  $e$  aus  $\mathcal T$  $e' \leftarrow$  Kante links von  $v$  in  $\mathcal{T}$ if isMergeVertex(helper $(e^{\prime}))$  then  $\mathcal{D} \leftarrow \mathsf{fuge}\ (\mathsf{helper}(e'), v)$ ein  $\mathsf{h}$ elper $(e') \leftarrow v$ 

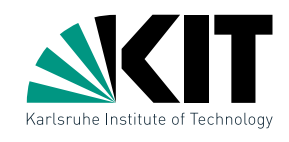

### MakeMonotone(Polygon P)

 $\mathcal{D} \leftarrow$  doppelt-verkettete Kantenliste für  $(V(P), E(P))$ 

 $Q \leftarrow$  priority queue für  $V(P)$  lexikographisch sortiert

 $\mathcal{T} \leftarrow \emptyset$  (binärer Suchbaum für Sweep-Line Status)

# while  $\mathcal{Q} \neq \emptyset$  do

 $v \leftarrow \mathcal{Q}$ .nextVertex()  $Q$ .deleteVertex $(v)$ handleVertex $(v)$ 

return D

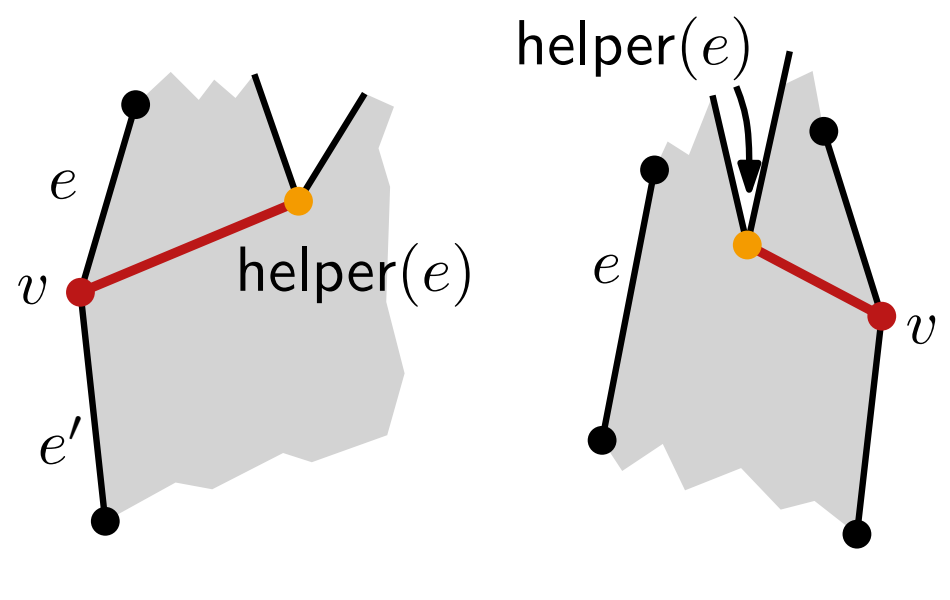

## handleRegularVertex(vertex  $v$ )

**if** P liegt lokal rechts von  $v$  then  $e, e' \leftarrow$  obere, untere Kante **if** isMergeVertex(helper(e)) **then**  $| \mathcal{D} \leftarrow$  füge (helper $(e), v$ ) ein lösche  $e$  aus  $T$  $\mathcal{T} \leftarrow \textsf{füge } e'$  ein; helper $(e') \leftarrow v$ 

#### else

 $e \leftarrow$  Kante links von  $v$  in  $\mathcal T$ if isMergeVertex(helper $(e)$ ) then  $| \mathcal{D} \leftarrow$  füge (helper $(e), v$ ) ein helper $(e) \leftarrow v$ 

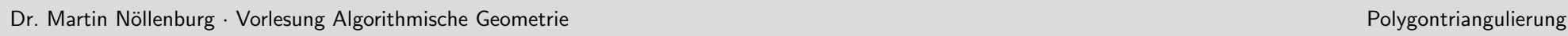

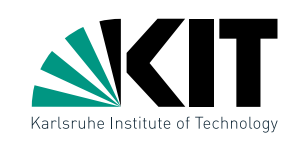

Analyse

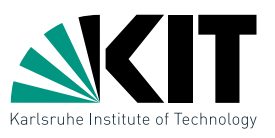

- Lemma 2: Algorithmus MakeMonotone fügt eine Menge von kreuzungsfreien Diagonalen in  $P$  ein, die  $P$  in  $y$ -monotone Teilpolygone zerlegen.
- **Satz 3:** Ein einfaches Polygon mit  $n$  Knoten kann in  $O(n \log n)$  Zeit und  $O(n)$  Platz in y-monotone Teilpolygone zerlegt werden.
	- **•** priority queue  $Q$  erzeugen:  $O(n)$  Zeit
	- Sweep-Line Status  $\mathcal T$  initialisieren:  $O(1)$  Zeit
	- **E**ventbehandlung pro Event:  $O(\log n)$  Zeit
		- **Q.deleteMax:**  $O(\log n)$  Zeit
		- Element aus  $T$  suchen, löschen, einfügen:  $O(\log n)$  Zeit
		- $\leq 2$  Diagonalen in  $\mathcal D$  einfügen:  $O(1)$  Zeit
	- **Platz: offensichtlich**  $O(n)$

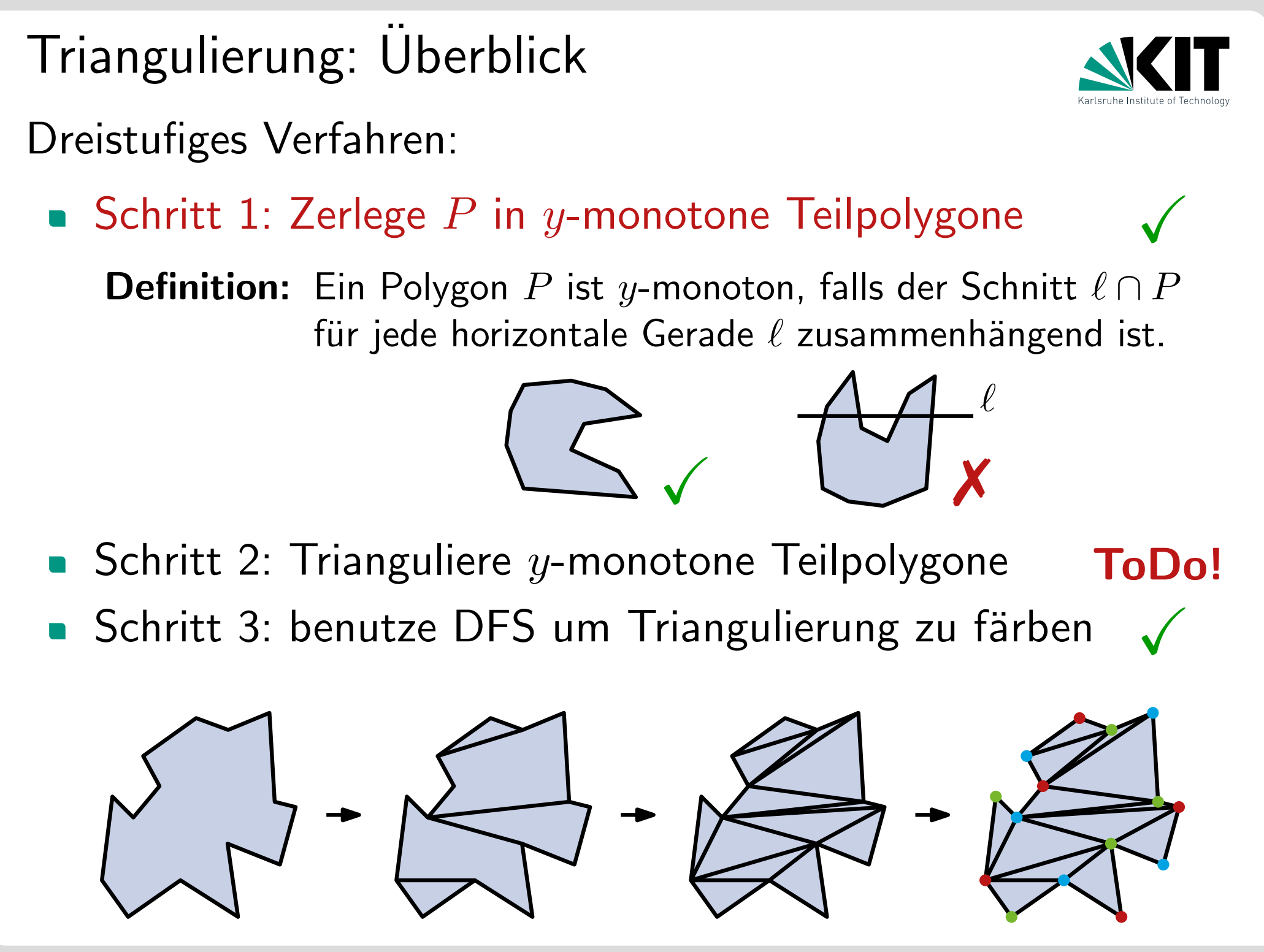

Triangulieren von y-monotone Polygonen

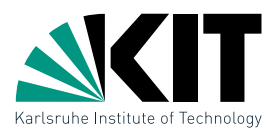

Ansatz: greedy, auf beiden Seiten von oben nach unten Erinnerung: linker und rechter Grenzpfad sind absteigend

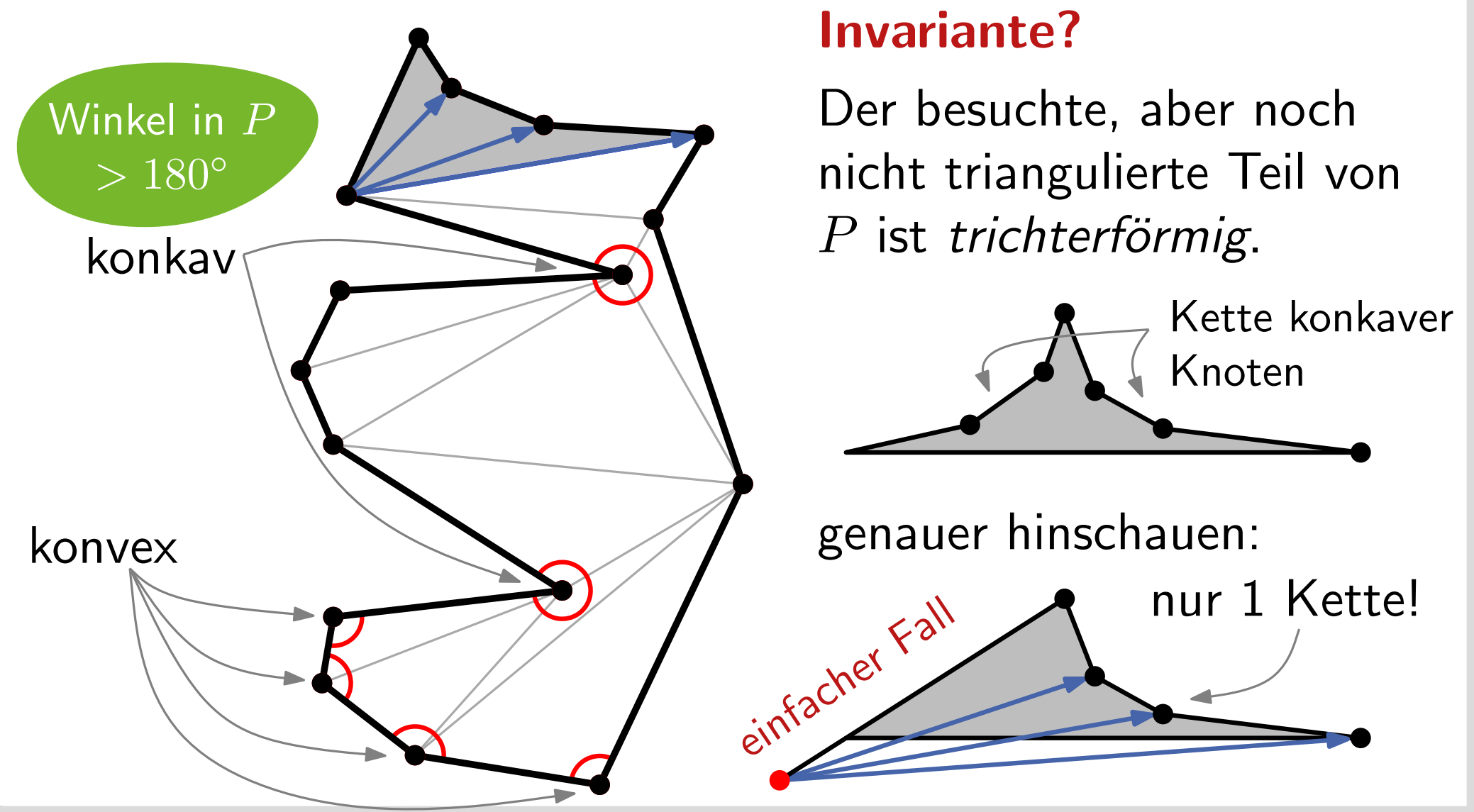

Dr. Martin Nöllenburg · Vorlesung Algorithmische Geometrie Polygontriangulierung Polygontriangulierung

# Algorithmus TriangulateMonotonePolygon

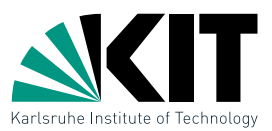

```
TriangulateMonotonePolygon(Polygon P als doppelt-verk. Kantenliste)
verschmelze linken und rechten Pfad \rightarrow absteigende Folge u_1, \ldots, u_nStack S \leftarrow \emptyset; S.push(u_1); S.push(u_2)for j \leftarrow 3 to n-1 do
     if u_j und S.\mathsf{top}() auf verschiedenen <code>Pfaden</code> then
          while not S empty() do
              v \leftarrow S.\mathsf{pop}()if not S empty() then zeichne (u_j, v)S.\mathsf{push}(u_{j-1});\ S.\mathsf{push}(u_j)else
          v \leftarrow S.\textsf{pop}()while not S.empty() and u_j sieht S.top() do
              v \leftarrow S.\textsf{pop}()zeichne Diagonale (u_i, v)S.\mathsf{push}(v); S.\mathsf{push}(u_j)verbinde u_n zu allen Knoten in S (außer erstem und letztem)
                                                                   u_j^{\dagger}|u_i|u_j^{\bullet}\overline{v}
```
Zusammenfassung

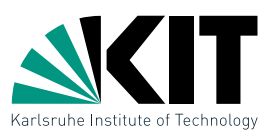

**Satz 4:** Ein y-monotones Polygon mit n Knoten lässt sich in  $O(n)$  Zeit triangulieren.

**Satz 3:** Ein einfaches Polygon mit  $n$  Knoten kann in  $O(n\log n)$  Zeit und  $O(n)$  Platz in y-monotone Teilpolygone zerlegt werden. (alt)

⇓

**Satz 5:** Ein einfaches Polygon mit  $n$  Knoten kann in  $O(n \log n)$  Zeit und  $O(n)$  Platz trianguliert werden.

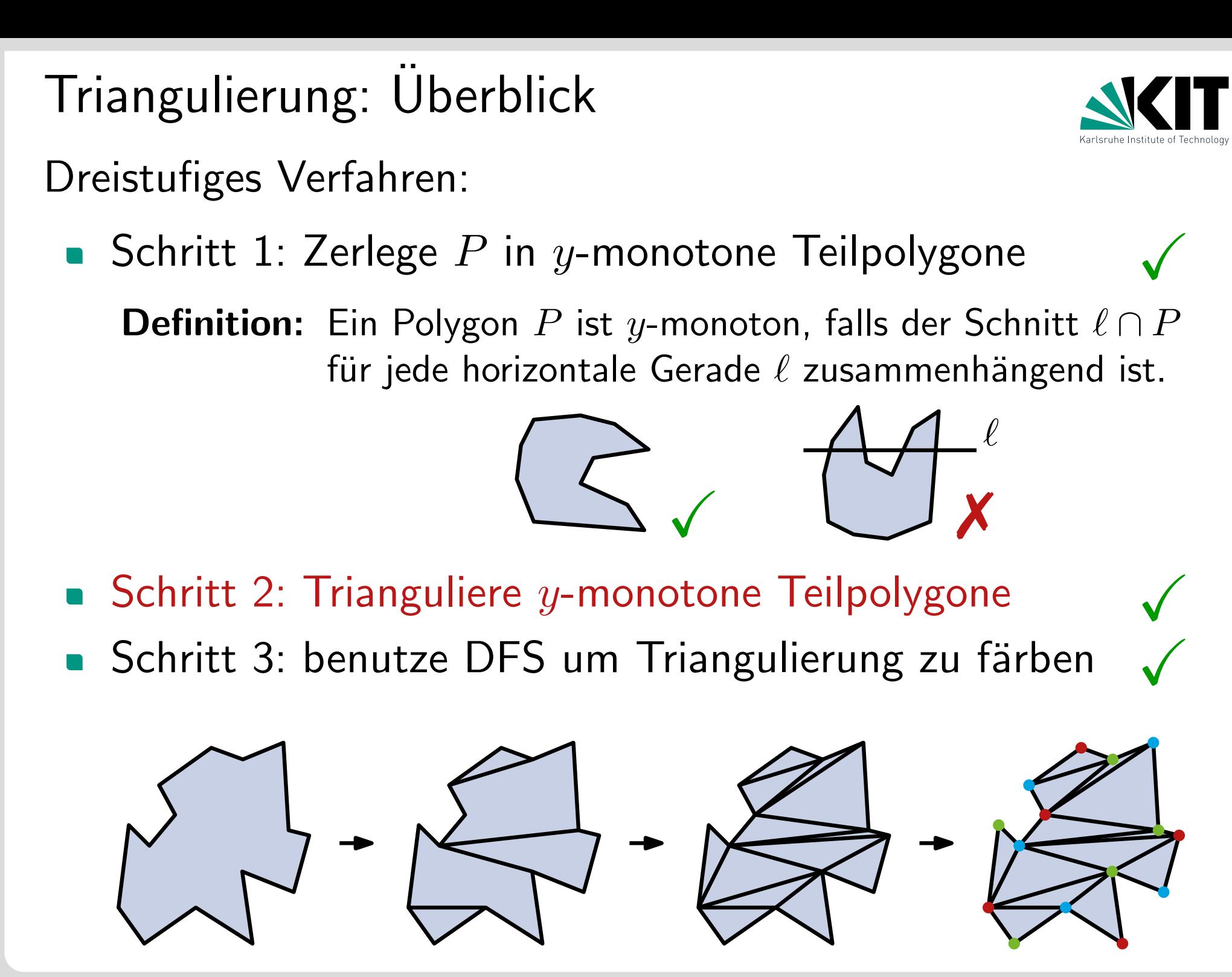

Dr. Martin Nöllenburg · Vorlesung Algorithmische Geometrie Polygontriangulierung Polygontriangulierung Polygontriangulierung

# **Diskussion**

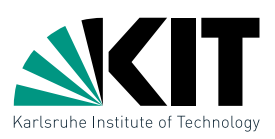

#### Lässt sich der Triangulierungs-Algorithmus auch auf Polygone mit Löchern erweitern?

- **Triangulierung: ja**
- Aber reichen weiterhin  $\lfloor n/3\rfloor$  Kameras aus? Nein, eine Verallgemeinerung des Art-Gallery-Theorems besagt, dass manchmal  $|(n + h)/3|$  Kameras nötig, aber immer ausreichend sind, wobei  $h$  die Anzahl der Löcher ist. [Hoffmann et al., 1991]

#### Geht es für allgemeine einfache Polygone noch schneller?

Ja. Nachdem das Problem lange offen war, und Ende der 1980er Jahre nach und nach schnellere (z.T. randomisierte) Algorithmen vorgestelt wurden, beschrieb Chazelle [1990] einen (komplizierten) deterministischen Linearzeit-Algorithmus.